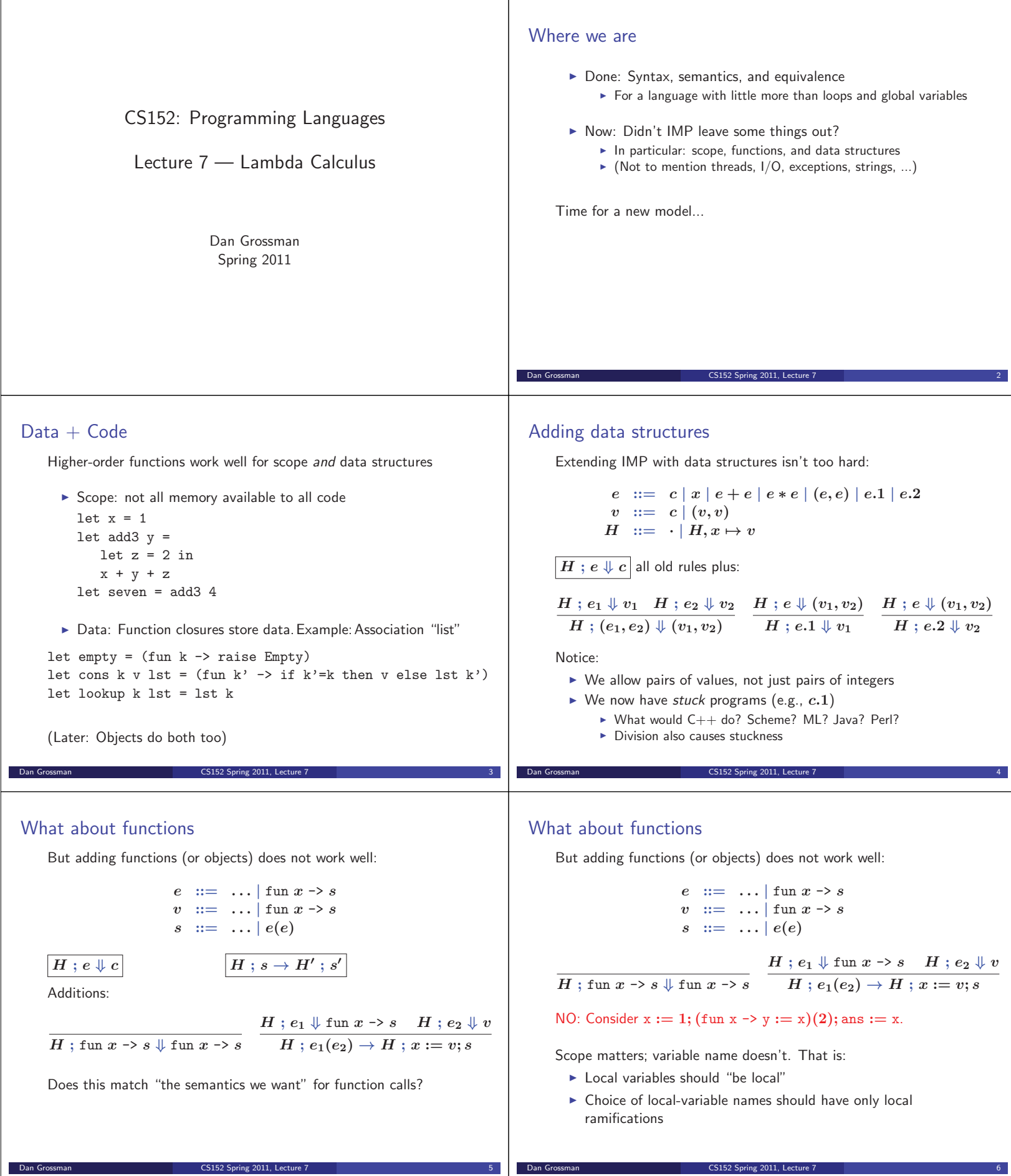

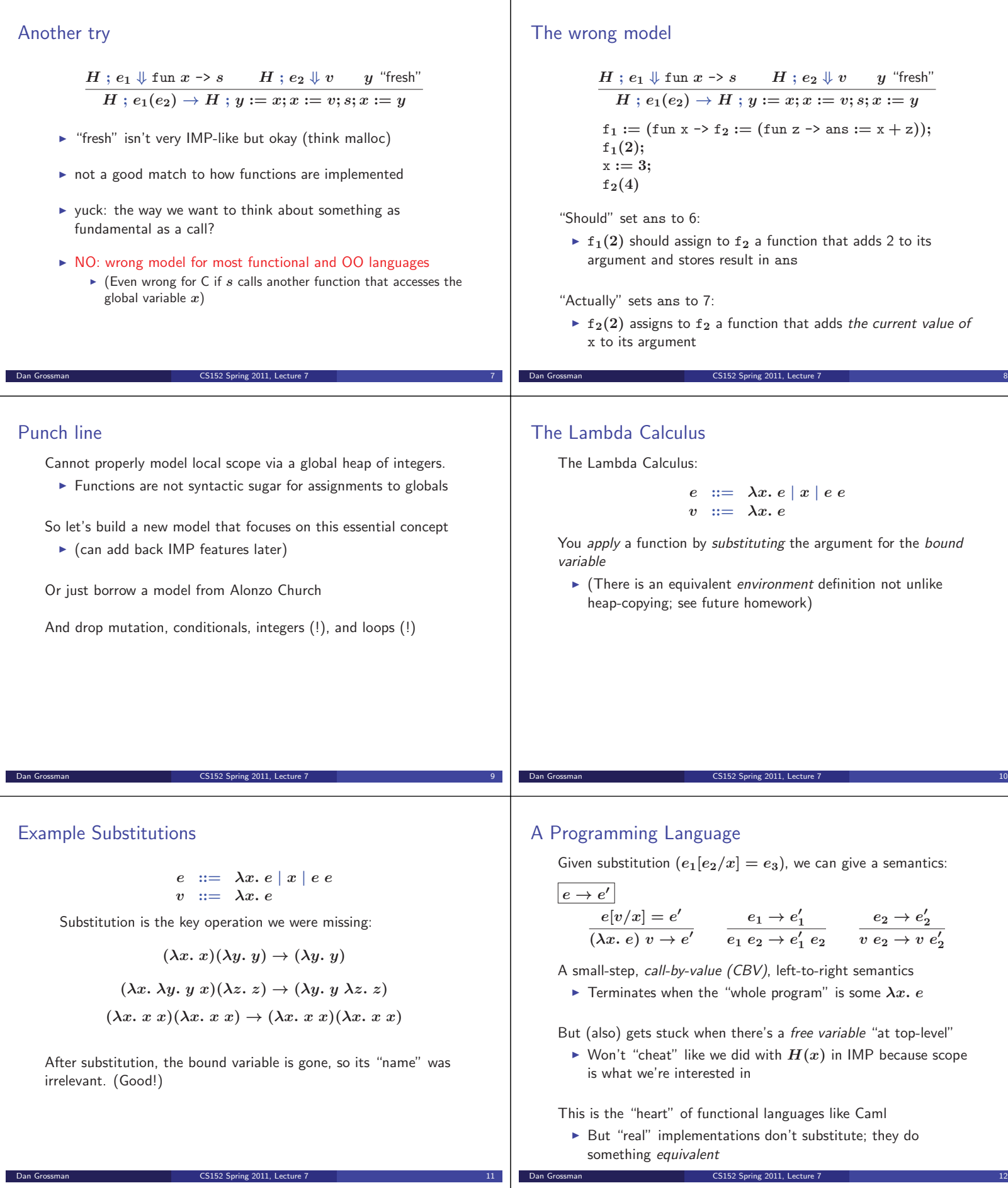

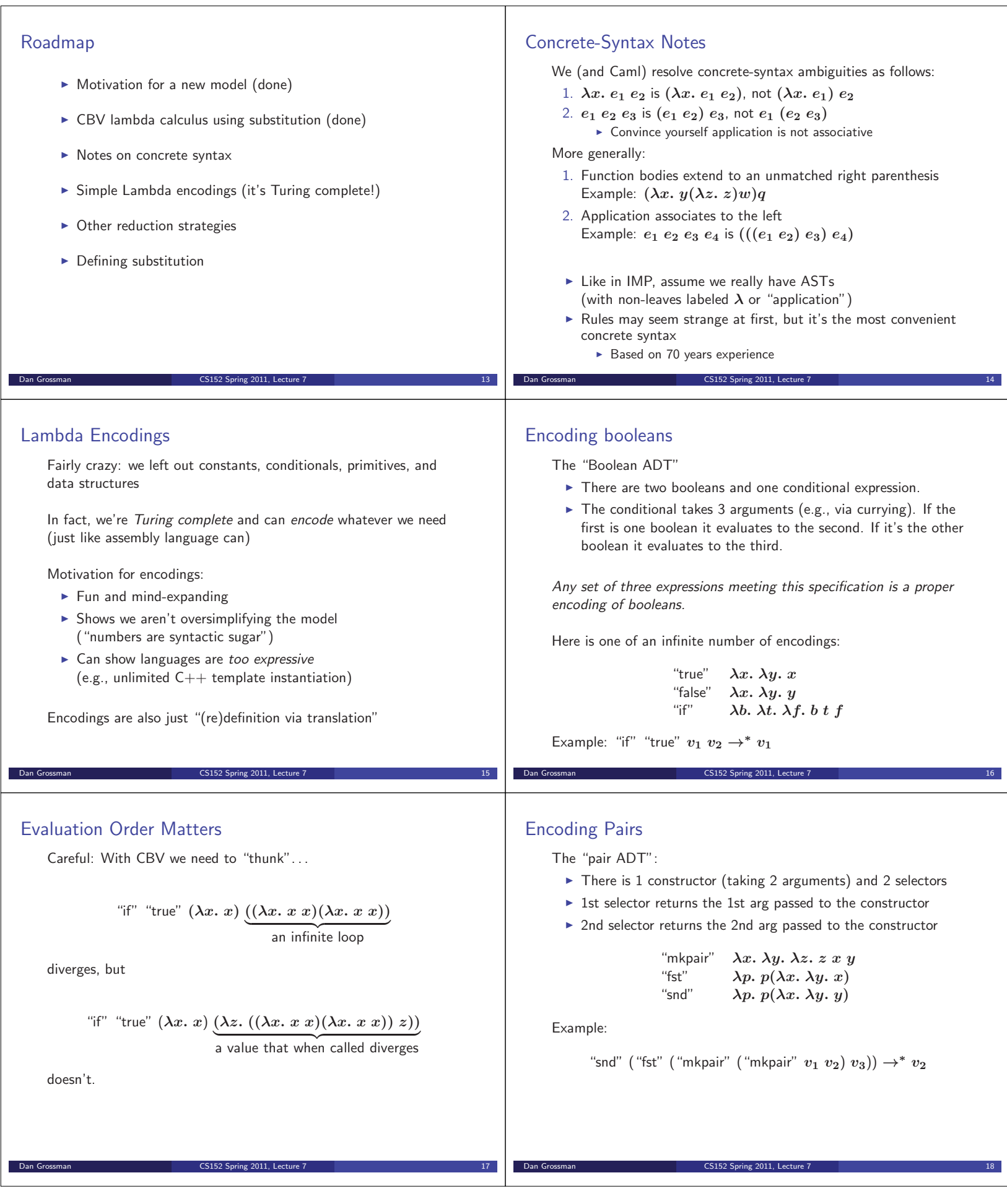

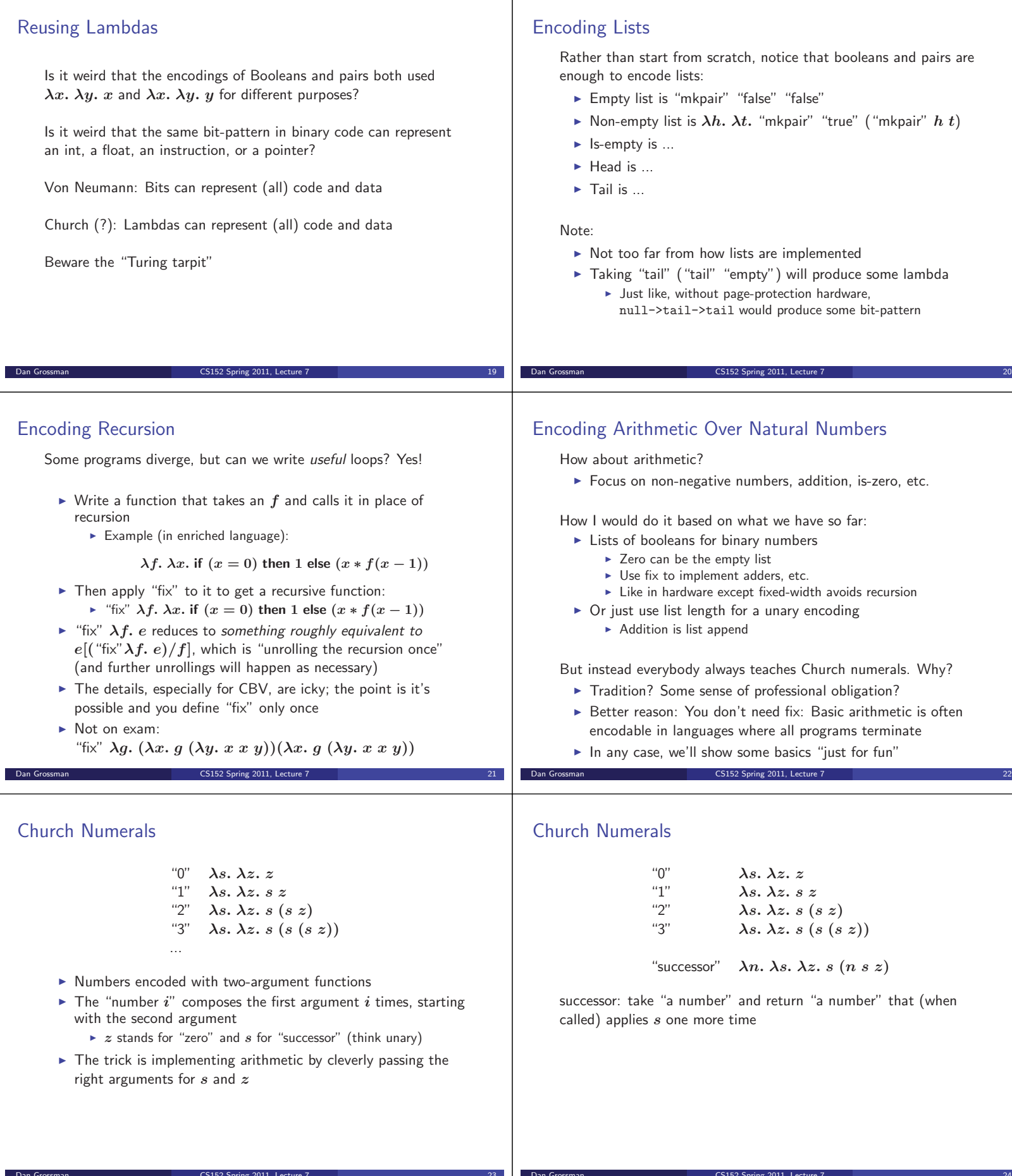

dan Grossman Constantinople 2011, Lecture 7 24 Spring 2011, Lecture 7 24 Spring 2012 and 2012 and 2014 and 201<br>Constantinople 2012 and 2014 and 2014 and 2014 and 2014 and 2014 and 2014 and 2014 and 2014 and 2014 and 2014

dan Grossman Constantinople 2011, Lecture 7 23 Spring 2011, Lecture 7 23 Spring 2011, Lecture 7 23 Spring 2011

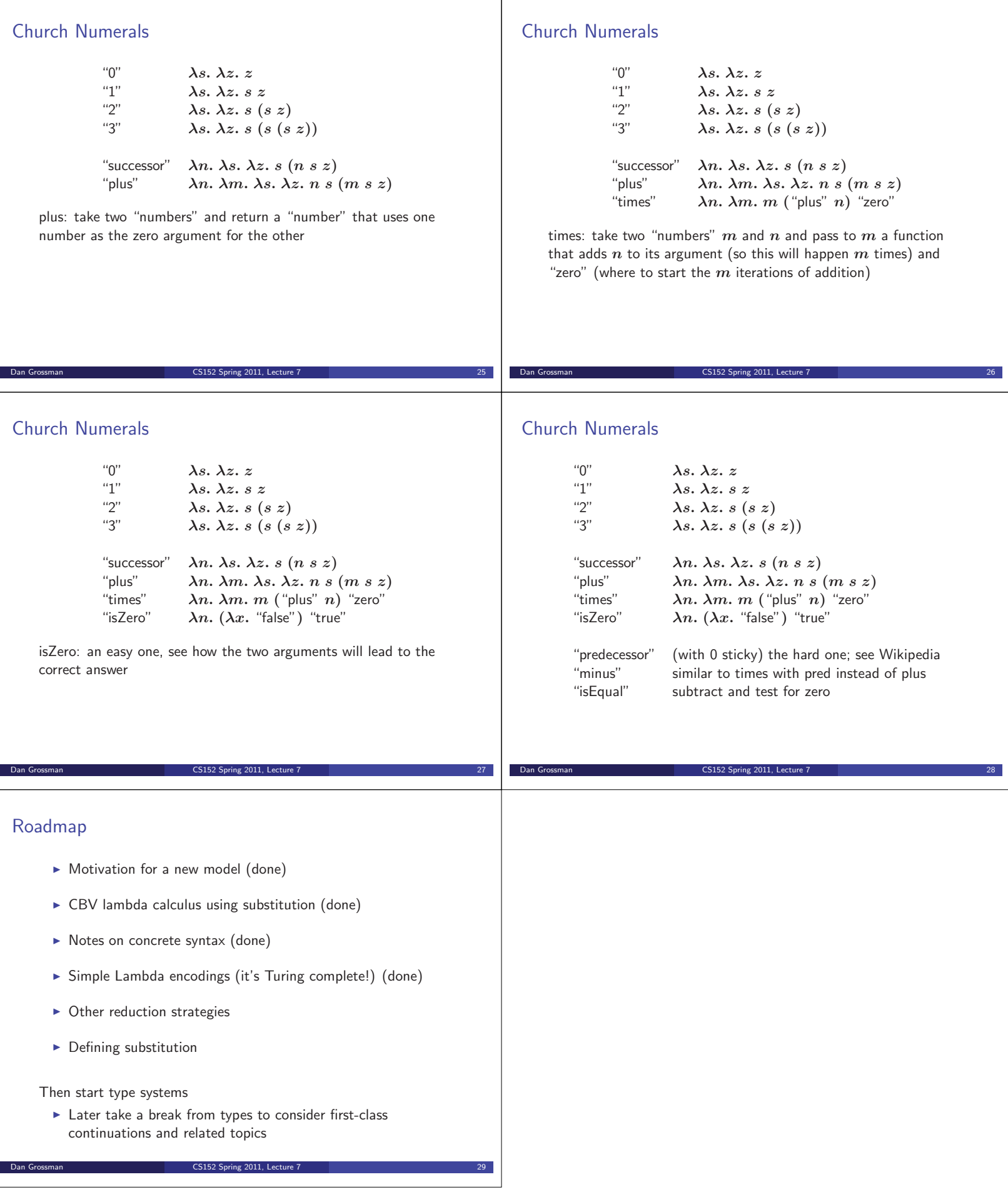